# Package 'netbenchmark'

October 16, 2019

<span id="page-0-0"></span>Type Package

Title Benchmarking of several gene network inference methods

Version 1.16.0

Date 2015-08-08

Author Pau Bellot, Catharina Olsen, Patrick Meyer

Maintainer Pau Bellot <pau.bellot@upc.edu>

Contact Pau Bellot <pau.bellot@upc.edu>, Patrick Meyer

<Patrick.Meyer@ulg.ac.be>

Description This package implements a benchmarking of several gene network inference algorithms from gene expression data.

License CC BY-NC-SA 4.0

URL <https://imatge.upc.edu/netbenchmark/>

Imports Rcpp (>= 0.11.0), minet, GENIE3, c3net, PCIT, GeneNet, tools, pracma, Matrix, corpcor, fdrtool

LinkingTo Rcpp

**Depends** grndata  $(>= 0.99.3)$ 

Suggests RUnit, BiocGenerics, knitr, graph

biocViews Microarray, GraphAndNetwork, Network, NetworkInference, GeneExpression

VignetteBuilder knitr

git\_url https://git.bioconductor.org/packages/netbenchmark

git\_branch RELEASE\_3\_9

git\_last\_commit 03655da

git last commit date 2019-05-02

Date/Publication 2019-10-15

# R topics documented:

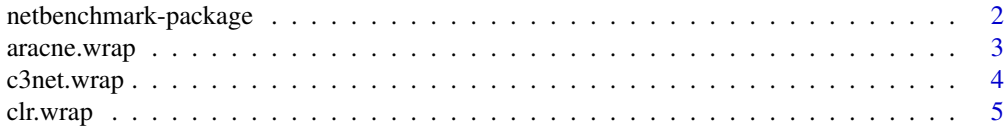

<span id="page-1-0"></span>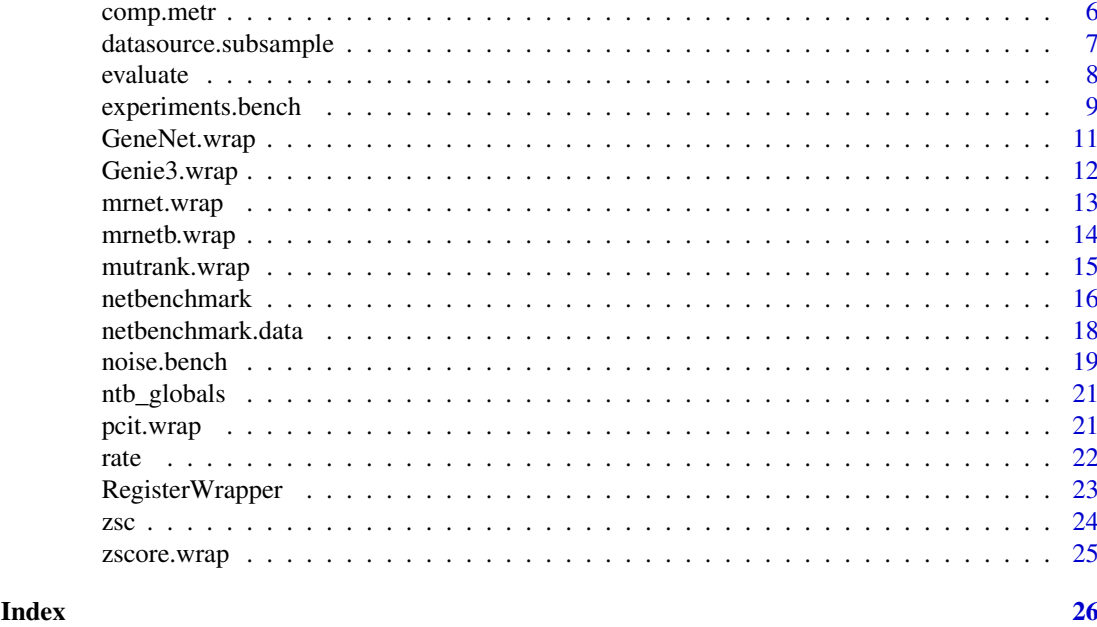

netbenchmark-package *Benchmarking of several inference networks methods*

#### Description

For a given list of network inference algorithms, netbenchmark performs a benchmark between them. It makes use of five different big gene datasources, it relies on a random subsampling of each one of the datasource and noise addition in order to generate the datasets. This package is licensed under a Creative Commons Attribution-NonCommercial-ShareAlike 4.0 International.

# Author(s)

Pau Bellot, Catharina Olsen, Patrick E Meyer, with contributions from Alexandre Irrthum

Maintainer: Pau Bellot <pau.bellot@upc.edu>

#### References

Pau Bellot, Catharina Olsen, Philippe Salembier, Albert Oliveras-Verges, and Patrick E Meyer. Net-Benchmark: A Bioconductor Package for Reproducible Benchmarks of Gene Regulatory Network Inference. Submitted, 2015.

#### Examples

```
## Not run:
    AUPR20.list<-netbenchmark(datasources.names=c("syntren300",
        "rogers1000"),datasets.num=7)
    AUPR20.300exp.list<-netbenchmark(methods=c("aracne.wrap","mrnet.wrap",
        "GeneNet.wrap"),datasources.names=c("syntren300","rogers1000"),
    experiments=300,global.noise=10,noiseType="lognormal")
    AUPR20.n30.list<-netbenchmark(methods=c("all.fast","mrnet.wrap",
        "Genie3.wrap"),eval="AUROC",local.noise=30)
```
## End(Not run)

<span id="page-2-0"></span>

Default wrapper function for the aracne network inference algorithm

#### Usage

```
aracne.wrap(data)
```
# Arguments

data Numeric matrix with the microarray dataset to infer the network.Columns contain variables and rows contain samples.

# Details

The motivation of the Algorithm for the Reconstruction of Accurate Cellular NEtworks (ARACNE) is that many similar measures between variables may be the result of indirect effects. In order to delete the indirect effect the algorithm relies on the "Data Processing Inequality", this process removes the weakest link in every triplet of connected variables.

#### Value

aracne.wrapper returns a matrix which is the weighted adjacency matrix of the network inferred by aracne algorithm. The wrapper uses the "spearman" correlation (can be used with continuous data) to estimate the entropy - see [build.mim](#page-0-0)

#### References

Margolin, Adam A., et al. "ARACNE: an algorithm for the reconstruction of gene regulatory networks in a mammalian cellular context." BMC Bioinformatics 7.Suppl 1 (2006): S7.

Meyer, Patrick E., Frederic Lafitte, and Gianluca Bontempi. "minet: AR/Bioconductor package for inferring large transcriptional networks using mutual information." BMC Bioinformatics 9.1 (2008): 461.

# See Also

[netbenchmark](#page-15-1), [evaluate](#page-7-1), [aracne](#page-0-0)

```
# Data
data <- grndata::getData(datasource.name = "toy",FALSE)
# Inference
net <- aracne.wrap(data)
```
<span id="page-3-0"></span>

Default wrapper function for the C3net network inference algorithm

#### Usage

```
c3net.wrap(data)
```
#### Arguments

data Numeric matrix with the microarray dataset to infer the network. Columns contain variables and rows contain samples.

# Details

The Conservative Causal Core NETwork (C3NET) consists of two main steps. The first step is the elimination of non-significant edges, and the second step selects for each gene the edge among the remaining ones with maximum mutual information value. C3NET does not aim at inferring the entire network underlying gene regulation but mainly tries to recover the core structure.

# Value

c3net.wrap returns a matrix which is the weighted adjacency matrix of the network inferred by c3net algorithm. The Mutual Information threshold is set to 0 - see [c3net](#page-0-0).

# References

Altay, G\"okmen, and Frank Emmert-Streib. "Inferring the conservative causal core of gene regulatory networks." BMC Systems Biology 4.1 (2010): 132.

# See Also

[netbenchmark](#page-15-1), [evaluate](#page-7-1), [c3net](#page-0-0)

```
# Data
data <- grndata::getData(datasource.name = "toy",FALSE)
# Inference
net <- c3net.wrap(data)
```
<span id="page-4-0"></span>

Default wrapper function for the CLR network inference algorithm

# Usage

clr.wrap(data)

# Arguments

data Numeric matrix with the microarray dataset to infer the network. Columns contain variables and rows contain samples.

# Details

The Context Likelihood or Relatedness network (CLR) method derives a score that is associated to the empirical distribution of the mutual information values, in practice the score between gene  $X_i$ and gene  $X_j$  is defined as follows  $z_{ij} = \sqrt{z_i^2 + z_j^2}$ , where:

$$
z_i = max\left(0, \frac{I(X_i; X_j) - \mu_i}{\sigma_i}\right)
$$

 $\mu_i$  and  $\sigma_i$  are respectively the mean and standard deviation of the empirical distribution of the mutual information between both genes.

# Value

clr.wrap returns a matrix which is the weighted adjacency matrix of the network inferred by CLR algorithm. The wrapper uses the "spearman" correlation (can be used with continuous data) to estimate the entropy - see [build.mim](#page-0-0).

#### References

Faith, Jeremiah J., et al. "Large-scale mapping and validation of Escherichia coli transcriptional regulation from a compendium of expression profiles." PLoS biology 5.1 (2007): e8.

#### See Also

[netbenchmark](#page-15-1), [evaluate](#page-7-1), [clr](#page-0-0)

```
# Data
data <- grndata::getData(datasource.name = "toy",FALSE)
# Inference
net <- clr.wrap(data)
```
<span id="page-5-1"></span><span id="page-5-0"></span>

A group of functions to plot precision-recall and ROC curves and to compute f-scores from the matrix returned by the [evaluate](#page-7-1) function.

# Usage

```
fscore(table, beta=1)
auroc(table,k=-1)
aupr(table,k=-1)
pr.plot(table,device=-1,...)
roc.plot(table,device=-1,...)
```
# Arguments

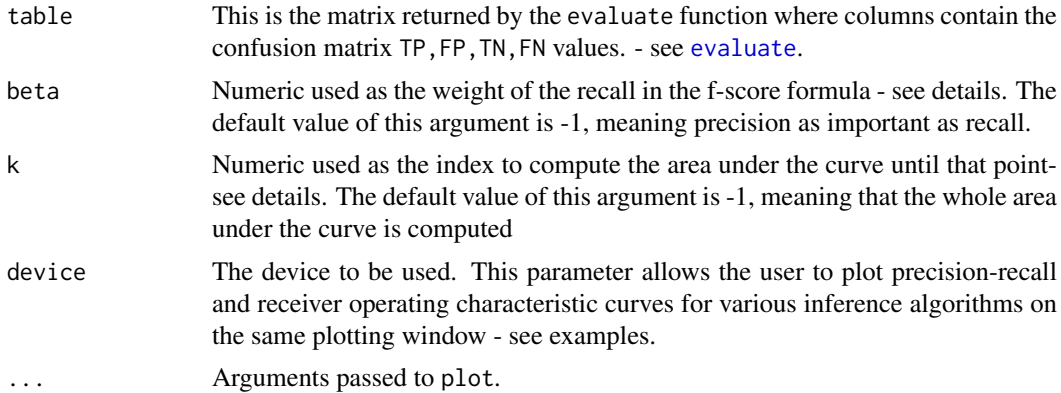

#### Details

A confusion matrix contains FP,TP,FN,FP values.

- "true positive rate"  $tpr = \frac{TP}{TN + TF}$
- "false positive rate"  $fpr = \frac{FP}{FN + FP}$
- "precision"  $p = \frac{TP}{FP + TP}$
- "recall"  $r = \frac{TP}{TP + FN}$
- "f-beta-score"  $F_\beta = (1+\beta) \frac{pr}{r+\beta p}$  Fbeta = (1+beta) \* p\*r/(r + beta\*p)

### Value

The function roc.plot (pr.plot) plots the ROC-curve (PR-curve) and returns the device associated with the plotting window.

The function auroc (aupr) computes the area under the ROC-curve (PR-curve) using the trapezoidal approximation until point k.

The function fscore returns fscores according to the confusion matrices contained in the 'table' argument - see details.

# <span id="page-6-0"></span>datasource.subsample 7

# See Also

[evaluate](#page-7-1), [plot](#page-0-0)

# Examples

```
# Inference
Net <- cor(syntren300.data)
# Validation
tbl <- evaluate(Net,syntren300.net)
# Plot PR-Curves
max(fscore(tbl))
dev <- pr.plot(tbl, col="green", type="l")
aupr(tbl)
idx <- which.max(fscore(tbl))
```
<span id="page-6-1"></span>datasource.subsample *Subsampling datasource procedure*

# Description

datasource.subsample picks randomly the specified amount of samples from the original datasource and also adds noise to the subsampled dataset if it is specified.

# Usage

```
datasource.subsample(datasource,experiments=NA,datasets.num=5,
    local.noise=20,global.noise=0,noiseType="normal",
    samplevar=TRUE, seed = NULL)
```
# Arguments

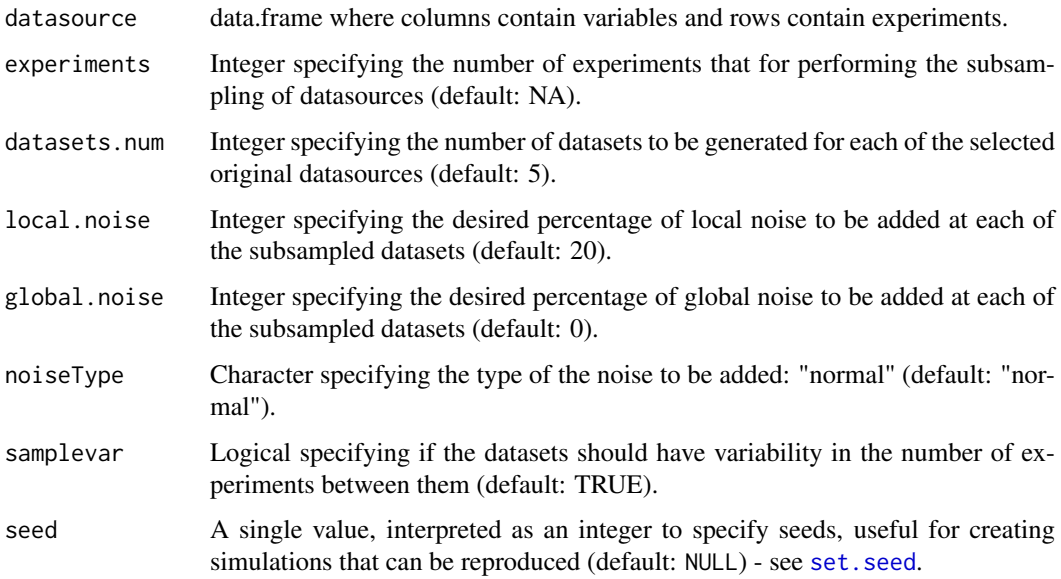

#### Details

If the argument experiments is NA, the value experiments will be calculated automatically in order to have datasets.num smaller datasets that does not have the same experiment twice inside each dataset. Each of the subsampled datasets experiments would have a number of experiments around experiments  $\pm 20\%$  that would be chosen randomly among the original the original number of experiments without replacement.

If the argument experiments is a number, the number of datasets.num is calculated automatically. If the number of specified experiments is greater or equal than the original number of experiments, then only a replicate will be generated and the subsampled dataset would have the same dimensions as the original one but the experiments will be unsorted randomly.

Two different types of noises could be added, that are specified with the argument noiseType:

- "local": the variance of the noise is different for each variable and it is the percentage specified of the variance of each variable ( $\pm 20\%$ ).
- "Globlal": the variance of the noise is the same for the whole datasource, it is the percentage specified of the mean variance of all the variables ( $\pm 20\%$ ).

# Value

datasource.subsample returns a list with datasets.num elements, each one of objects contains a data.frame of the subsampled dataset with the amount of Gaussian noise specified that would contain the same number of variables.

#### See Also

[netbenchmark](#page-15-1)

# Examples

```
# Subsample
data.list.1 <- datasource.subsample(syntren300.data)
data.list.2 <- datasource.subsample(syntren300.data,
    local.noise=10)
# Inference
inf.net.1 \leftarrow cor(data.list.1[[1]])inf.net.2 \leq corr(data.list.2[[4]])
```
<span id="page-7-1"></span>evaluate *Inference Evaluation*

#### Description

evaluate compares the inferred network to the true underlying network for several threshold values and appends the resulting confusion matrices to the returned object.

# Usage

evaluate(inf.net,true.net,sym=TRUE,extend=0)

<span id="page-7-0"></span>

#### <span id="page-8-0"></span>Arguments

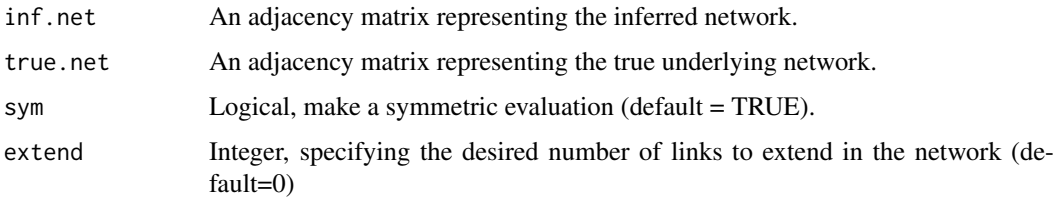

# **Details**

The first edgelist network inet is compared to the true underlying network, tnet, in order to compute the metrics of the performance. If extend is specified, extend links that network inet has set to 0 are added to the inferred network randomly at the end of the edgelist.

# Value

evaluate returns a matrix with four columns representing TP,FP,TN,FN. These values are computed for each of the predicted links that should be sorted. Thus, each row of the returned object contains the confusion matrix as a function of the cutoff in the edgelist.

# See Also

[netbenchmark](#page-15-1)

# Examples

```
# Inference
inf.net <- cor(syntren300.data)
#Evaluate
table <- evaluate(inf.net, syntren300.net)
table.nosym <- evaluate(inf.net, syntren300.net,sym=FALSE)
```
<span id="page-8-1"></span>experiments.bench *Noise sensitivity benchmark*

# Description

For a given vector of character of the names of wrapper functions that compute a network inference methods, experiments.bench performs a number of experiments sensitivity test. It makes use of five different big gene datasets subsampling them to generate different datasets.num of the network with different number of experiments.

#### Usage

```
experiments.bench(methods = "all.fast", datasources.names = "all",
   experiments = c(20, 50, 150), eval = "AUPR",
   no.topedges = 20, datasets.num = 3, local.noise = 20,
   global.noise = 0, noiseType = "normal", sym = TRUE,
    seed = NULL, verbose= TRUE)
```
# <span id="page-9-0"></span>Arguments

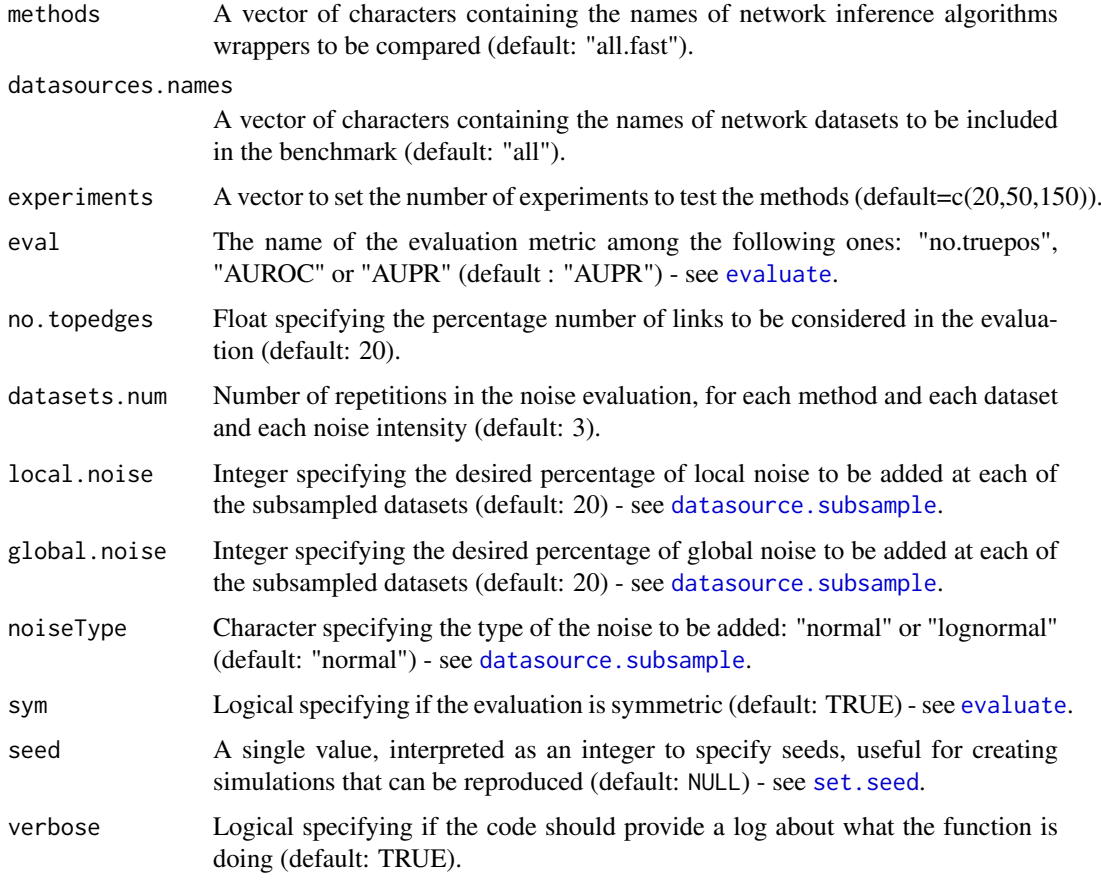

#### Details

The argument methods accepts "all.fast" and "all" (case insensitive) as a parameters:

- "all.fast" performs network inference with "aracne", "c3net", "clr", "GeneNet", "mutual ranking", "mrnet", "pcit"
- "all" performs network inference with "aracne", "c3net", "clr", "GeneNet", "Genie3", "mutual ranking", "mrnet", "mrnetb", "pcit"

It evaluates the first no.topedges % of the possible links inferred by each algorithm at each dataset.

Two different types of noises are added independently:

- "Local": the standard deviation of the noise is different for each variable. local.noise specifies the percentage for each variable ( $\pm 20\%$ ).
- "Global": the standard deviation of the noise is the same for the whole dataset. global.noise specifies the percentage of the mean standard deviation of all the variables ( $\pm 20\%$ ).

The distribution of noise is set with noiseType, it is possible to choose between "normal" ([rnorm](#page-0-0)) and "lognormal" ([rlnorm](#page-0-0)). The argument noiseType can be a single character, this specifies the same distribution for both "Local" and "Global" noise, it also can be a vector of characters with two elements, the former specifies the distribution of "Local" noise and the later the distribution of "Global" noise.

#### <span id="page-10-0"></span>GeneNet.wrap 11

# Value

experiments.bench returns a list with three elements:

- 1. A data.frame which is the result table containing the number of true positives as an evaluation measure. It evaluates each algorithm specified at methods at each one of the specified datasources.names with different noise intensities.
- 2. A data.frame which is the corresponding pvalue table of the corresponding statistical test for each one of the datasets.num between the best algorithm and the others.
- 3. The seed of the random number generators that allows the replication of the results.

#### Author(s)

Pau Bellot and Patrick Meyer

# See Also

[netbenchmark](#page-15-1), [noise.bench](#page-18-1)

#### Examples

results <- experiments.bench(datasources.names="toy", datasets.num=2,methods="all.fast",experiments=c(20,40))

GeneNet.wrap *GeneNet wrapper function*

#### Description

Default wrapper function for the GeneNet network inference algorithm

# Usage

```
GeneNet.wrap(data)
```
#### Arguments

data Numeric matrix with the microarray dataset to infer the network. Columns contain variables and rows contain samples.

# Details

GeneNEt uses an heuristic for learning statistically a causal network. It relies on a conversion of a network inferred through correlation into a partial correlation graph. Then, a partial ordering of the nodes is assigned by means of a multiple testing of the log-ratio of standardized partial variances. This allows identifying a directed acyclic causal network as a sub-graph of the partial correlation network.

# Value

GeneNet.wrap The function returns a matrix which is the weighted adjacency matrix of the network inferred by GeneNet algorithm. The shrinkage method used to estimate the partial correlation matrix is "static". - see [ggm.estimate.pcor](#page-0-0). The probability threshold is set to 0.8. - see [ggm.estimate.pcor](#page-0-0).

#### <span id="page-11-0"></span>References

Opgen-Rhein, Rainer, and Korbinian Strimmer. "Inferring gene dependency networks from genomic longitudinal data: a functional data approach." RevStat 4.1 (2006): 53-65.

Opgen-Rhein, Rainer, and Korbinian Strimmer. "Using regularized dynamic correlation to infer gene dependency networks from time-series microarray data." Proceedings of the 4th International Workshop on Computational Systems Biology (WCSB 2006), Tampere. Vol. 4. 2006.

Sch\"afer, Juliane, and Korbinian Strimmer. "A shrinkage approach to large-scale covariance matrix estimation and implications for functional genomics." Statistical applications in genetics and molecular biology 4.1 (2005): 32.

# See Also

[netbenchmark](#page-15-1), [evaluate](#page-7-1), [GeneNet-package](#page-0-0)

# Examples

```
# Data
data <- grndata::getData(datasource.name = "toy",FALSE)
# Inference
net <- GeneNet.wrap(data)
```
Genie3.wrap *Genie3 wrapper function*

#### **Description**

Default wrapper function for the Genie3 network inference algorithm

#### Usage

```
Genie3.wrap(data)
```
#### Arguments

data Numeric matrix with the microarray dataset to infer the network. Columns contain variables and rows contain samples.

# Details

GEne Network Inference with Ensemble of trees (Genie3) algorithm uses the Random Forests feature selection technique to solve a regression problem for each of the genes in the network. In each of the regression problems, the expression pattern of the target gene should be predicted from the expression patterns of all transcription factors. The importance of each transcription factor in the prediction of the target gene is taken as an indication of an apparent regulatory link. Then these candidate regulatory links are aggregated over all genes to generate a ranking for the whole network.

#### Value

Genie3.wrap returns a matrix which is the weighted adjacency matrix of the network inferred by Genie3 algorithm. 500 trees are used in ensemble for each target gene.

#### <span id="page-12-0"></span>mrnet.wrap 23

#### References

Irrthum, Alexandre, Louis Wehenkel, and Pierre Geurts. "Inferring regulatory networks from expression data using tree-based methods." PloS one 5.9 (2010): e12776.

Breiman, Leo. "Random forests." Machine learning 45.1 (2001): 5-32.

#### See Also

[netbenchmark](#page-15-1), [evaluate](#page-7-1)

# Examples

```
# Data
data <- grndata::getData(datasource.name = "toy",FALSE)
# Inference
net <- Genie3.wrap(data)
```
mrnet.wrap *mrnet wrapper function*

#### Description

Default function for the MRNET network inference algorithm

#### Usage

```
mrnet.wrap(data)
```
#### Arguments

data Numeric matrix with the microarray dataset to infer the network. Columns contain variables and rows contain samples.

#### Details

The MRNET approach consists in repeating a MRMR feature selection procedure for each variable of the dataset. The MRMR method starts by selecting the variable  $X_i$  having the highest mutual information with the target Y. In the following steps, given a set  $S$  of selected variables, the criterion updates S by choosing the variable  $X_k$  that maximizes  $I(X_k; Y) - \frac{1}{|S|} \sum_{X_i \in S} I(X_k; X_i)$ The weight of each pair  $X_i$ ,  $X_j$  will be the maximum score between the one computed when  $X_i$  is the target and the one computed when  $X_i$  is the target.

#### Value

mrnet.wrap returns a matrix which is the weighted adjacency matrix of the network inferred by MRNET algorithm. The wrapper uses the "spearman" correlation (can be used with continuous data) to estimate the entropy - see [build.mim](#page-0-0).

#### References

Patrick E. Meyer, Kevin Kontos, Frederic Lafitte and Gianluca Bontempi. Information-theoretic inference of large transcriptional regulatory networks. EURASIP Journal on Bioinformatics and Systems Biology, 2007.

Patrick E. Meyer, Frederic Lafitte and Gianluca Bontempi. minet: A R/Bioconductor Package for Inferring Large Transcriptional Networks Using Mutual Information. BMC Bioinformatics, Vol 9, 2008.

H. Peng, F.long and C.Ding. Feature selection based on mutual information: Criteria of maxdependency, max relevance and min redundancy. IEEE transaction on Pattern Analysis and Machine Intelligence, 2005.

## See Also

[netbenchmark](#page-15-1), [evaluate](#page-7-1), [mrnet](#page-0-0)

#### Examples

```
# Data
data <- grndata::getData(datasource.name = "toy",FALSE)
# Inference
net <- mrnet.wrap(data)
```
mrnetb.wrap *mrnetb wrapper function*

# Description

Default wrapper function for the MRNETB network inference algorithm

# Usage

```
mrnetb.wrap(data)
```
#### Arguments

data Numeric matrix with the microarray dataset to infer the network. Columns contain variables and rows contain samples.

#### Details

[mrnetb](#page-0-0) takes the mutual information matrix as input in order to infer the network using the maximum relevance/minimum redundancy criterion combined with a backward elimination and a sequential replacement - see references. This method is a variant of mrnet.

# Value

mrnetb.wrap returns a matrix which is the weighted adjacency matrix of the network inferred by mrnetb algorithm. The wrapper uses the "spearman" correlation (can be used with continuous data) to estimate the entropy - see [build.mim](#page-0-0).

<span id="page-13-0"></span>

#### <span id="page-14-0"></span>mutrank.wrap 15

#### References

Patrick E. Meyer, Daniel Marbach, Sushmita Roy and Manolis Kellis. Information-Theoretic Inference of Gene Networks Using Backward Elimination. The 2010 International Conference on Bioinformatics and Computational Biology.

Patrick E. Meyer, Kevin Kontos, Frederic Lafitte and Gianluca Bontempi. Information-theoretic inference of large transcriptional regulatory networks. EURASIP Journal on Bioinformatics and Systems Biology, 2007.

# See Also

[netbenchmark](#page-15-1), [evaluate](#page-7-1), [mrnet](#page-0-0)

# Examples

```
# Data
data <- grndata::getData(datasource.name = "toy",FALSE)
# Inference
net <- mrnetb.wrap(data)
```

```
mutrank.wrap Mutual Rank wrapper function
```
# Description

A wrapper function for mutual rank.

# Usage

```
mutrank.wrap(data)
```
#### Arguments

data Numeric matrix with the microarray dataset to infer the network. Columns contain variables and rows contain samples.

# Value

mutrank.wrap returns a matrix which is the weighted adjacency matrix of the network inferred by Mutual Rank algorithm.

#### References

Obayashi, Takeshi, and Kengo Kinoshita. "Rank of correlation coefficient as a comparable measure for biological significance of gene coexpression." DNA research 16.5 (2009): 249-260.

```
# Data
data <- grndata::getData(datasource.name = "toy",FALSE)
# Inference
net <- mutrank.wrap(data)
```
<span id="page-15-1"></span><span id="page-15-0"></span>For a given vector of character of the names of wrapper functions that compute a network inference methods, netbenchmark performs a benchmark between them. It makes use of four different big gene datasources, it relies on a random subsampling without repetition of each one of the datasets and noise addition in order to generate the source data.

# Usage

```
netbenchmark(methods="all.fast",datasources.names="all",experiments=150,
    eval="AUPR",no.topedges=20,datasets.num=5,local.noise=20,
    global.noise=0,noiseType="normal",sym=TRUE,plot=FALSE,seed=NULL,
    verbose=TRUE)
```
# Arguments

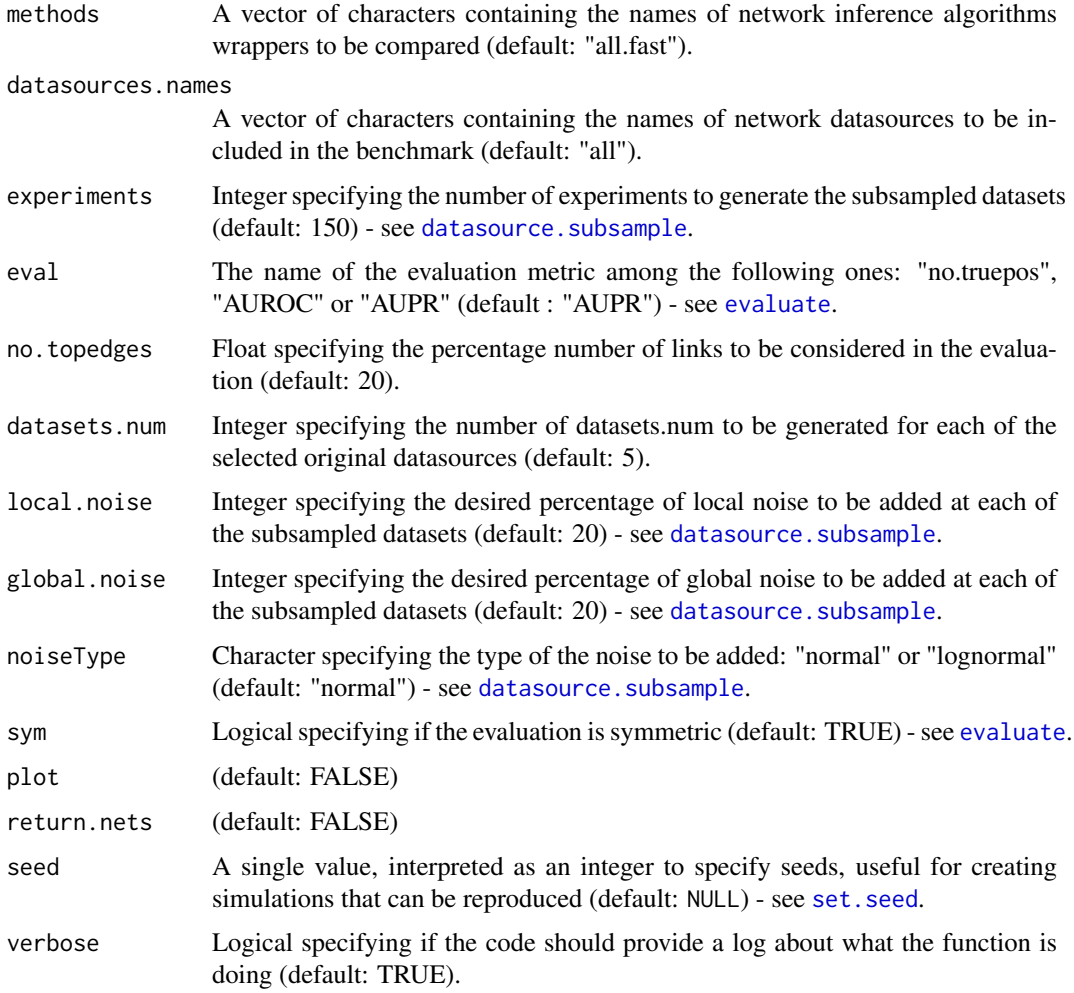

#### <span id="page-16-0"></span>netbenchmark 17

#### Details

The argument methods accepts "all.fast" and "all" (case insensitive) as a parameters:

- "all.fast" performs network inference with "aracne", "c3net", "clr", "GeneNet", "mutual ranking", "mrnet", "pcit" (and registered methods with [RegisterWrapper](#page-22-1).)
- "all" performs network inference with "aracne", "c3net", "clr", "GeneNet", "Genie3", "mutual ranking", "mrnet", "mrnetb", "pcit" (and registered methods with [RegisterWrapper](#page-22-1).)

The argument datasources.names accepts "all" or a selection of the following datasources [Availabledata](#page-0-0):

- "rogers1000"
- "syntren300"
- "syntren1000"
- "gnw1565"
- "gnw2000"

All the measures only evaluates the first no. topedges  $%$  of the possible links inferred by each algorithm at each dataset. The statistical used is the Wilcoxon Rank Sum Test ([wilcox.test](#page-0-0)). This test compares the number of true positives of any method with number of trials specified with the best method at each replicate.

#### Value

netbenchmark returns a list with six elements.

- 1. A data.frame which is the result table of the selected measure.
- 2. A data.frame which is the corresponding pvalue table of the corresponding statistical test for each one of the datasets.num between the best algorithm and the others.
- 3. A data.frame that sumarizes the first data.frame presenting the mean and standard deviation of the measures of each algorithm per datasource.
- 4. A data.frame which contains the CPU Time Used (in seconds) by the algorithm to infer the network.
- 5. A list containing the mean precision recall curves of the different algorithms for each datasource.
- 6. The seed of the random number generators that allows the replication of the results.

Each of these data.frame will have the same number of columns as methods provided by the user and an additional one for a random method, and the number of rows will depend on the number of datasets.num and datasources.name specified by the user.

# Author(s)

Pau Bellot, Catharina Olsen and Patrick E Meyer Maintainer: Pau Bellot <pau.bellot@upc.edu>

# See Also

[datasource.subsample](#page-6-1), [evaluate](#page-7-1), [comp.metr](#page-5-1)

# Examples

```
top20.aupr <- netbenchmark(methods="all",datasources.names = "Toy",
                               local.noise=20,global.noise=10,
                               noiseType=c("normal","lognormal"),
                               datasets.num = 2, experiments = 40)
   ## Not run:
       # Other possible studies
       top20.fast.list <- netbenchmark()
        top20.list <- netbenchmark(methods="all",eval="no.truepos")
        top50.auroc.list <- netbenchmark(datasets.num=8,eval="AUROC",
           no.topedges=50,global.noise=10)
       top9.list <- netbenchmark(datasets.num=8,no.topedges=9,local.noise=15,
           noiseType="lognormal")
       #To export the tables to LaTeX
       # library(xtable)
       # xtable(top20.fast.list[[1]])
## End(Not run)
```
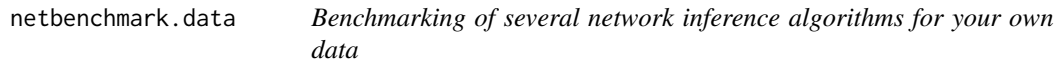

# Description

Benchmarking of several network inference algorithms for your own data

# Usage

```
netbenchmark.data(methods = "all.fast", data = NULL, true.net = NULL,
 eval = "AUPR", no.topedges = 20, sym = TRUE, plot = FALSE,
 verbose = TRUE)
```
# Arguments

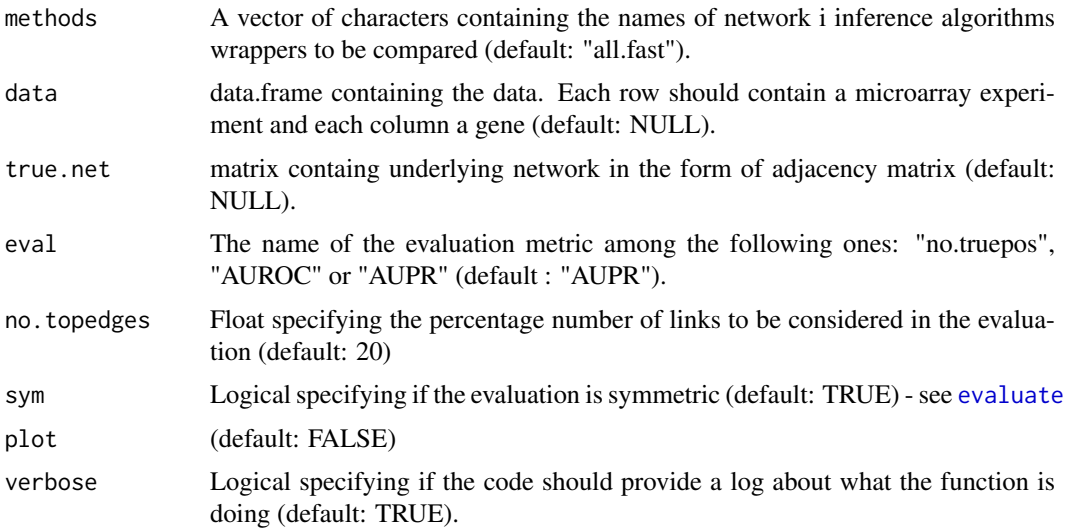

<span id="page-17-0"></span>

#### <span id="page-18-0"></span>noise.bench 19

#### Details

The argument methods accepts "all.fast" and "all" (case insensitive) as a parameters:

- "all.fast" performs network inference with "aracne", "c3net", "clr", "GeneNet", "mutual ranking", "mrnet", "pcit" (and registered methods with [RegisterWrapper](#page-22-1).)
- "all" performs network inference with "aracne", "c3net", "clr", "GeneNet", "Genie3", "mutual ranking", "mrnet", "mrnetb", "pcit" (and registered methods with [RegisterWrapper](#page-22-1).)

All the measures only evaluates the first no. topedges  $%$  of the possible links inferred by each algorithm at each dataset.

#### Value

netbenchmark.data returns a list with three elements.

- 1. A data.frame which is the result table of the selected measure.
- 2. A data.frame which contains the CPU Time Used (in seconds) by the algorithm to infer the network.
- 3. A list containing the mean precision recall curves of the different algorithms for each datasource.

Each of these data.frame will have the same number of columns as methods provided by the user and an additional one for a random method.

#### Author(s)

Pau Bellot, Catharina Olsen and Patrick E Meyer Maintainer: Pau Bellot <pau.bellot@upc.edu>

#### See Also

[netbenchmark](#page-15-1), [evaluate](#page-7-1), [comp.metr](#page-5-1)

# Examples

```
Data <- grndata::getData(datasource.name="toy")
top20.aupr <- netbenchmark.data(methods="all",data = Data[[1]],
                           true.net= Data[[2]])
```
<span id="page-18-1"></span>noise.bench *Noise sensitivity test*

# **Description**

For a given vector of character of the names of wrapper functions that compute a network inference methods, noise. bench performs a noise sensitivity test. It makes use of different big gene datasets adding Gaussian noise with different intensity to evaluate the performance of the methods.

#### Usage

```
noise.bench(methods = "all.fast", datasources.names = "all",
   eval = "AUPR", no.topedges = 20,experiments=150,
   datasets.num = 3, local.noise = seq(0, 100, len = 3),
   global.noise = 0, noiseType = "normal", sym = TRUE,
    seed = NULL, verbose = TRUE)
```
# <span id="page-19-0"></span>Arguments

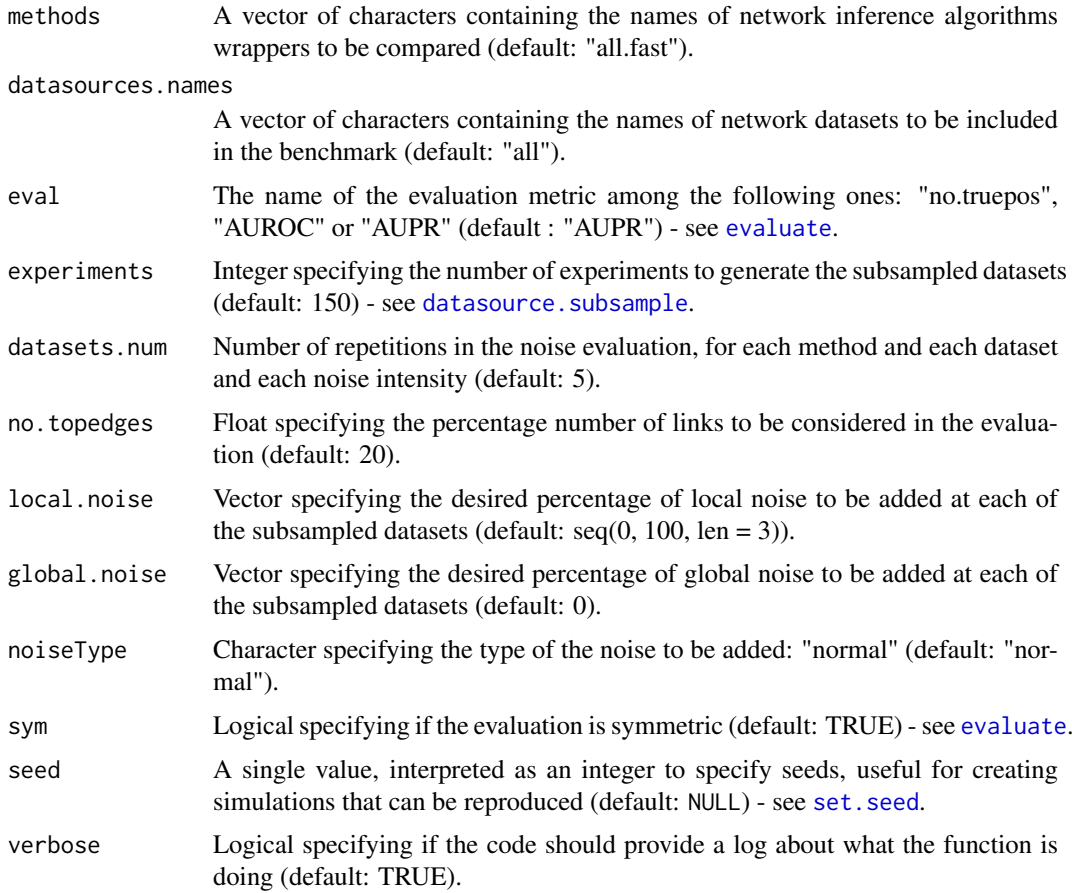

# Details

The argument methods accepts "all.fast" and "all" (case insensitive) as a parameters:

- "all.fast" performs network inference with "aracne", "c3net", "clr", "GeneNet", "mutual ranking", "mrnetb", "pcit"
- "all" performs network inference with "aracne", "c3net", "clr", "GeneNet", "Genie3", "mutual ranking", "mrnet", "mrnetb", "pcit"

It evaluates the first no. topedges % of the possible links inferred by each algorithm at each dataset.

#### Value

noise.bench returns a list with three elements:

- 1. A data.frame which is the result table containing the number of true positives as an evaluation measure. It evaluates each algorithm specified at methods at each one of the specified datasources.names with the local.noise and global.noise specified. For each combination the algorithms are evaluated datasets.num times and their results are averaged.
- 2. A data.frame which is the corresponding pvalue table of the corresponding statistical test for each one of the datasets.num between the best algorithm and the others.
- 3. The seed of the random number generators that allows the replication of the results.

#### <span id="page-20-0"></span>ntb\_globals 21

# Author(s)

Pau Bellot and Patrick Meyer

# See Also

[netbenchmark](#page-15-1), [experiments.bench](#page-8-1)

# Examples

```
results <- noise.bench(datasources.names="toy",
    datasets.num=2,methods="all.fast",experiments=NULL)
```
ntb\_globals *Available wrappers in the package of the fast methods*

# Description

Environment containing a character vector containing the names of the wrappers in the package of the registered methods.

#### Usage

ntb\_globals

# Format

Character vector containing the names of the registered wrapper methods.

# Examples

```
print(ntb_globals$Fast)
print(ntb_globals$All)
```
pcit.wrap *pcit wrapper function*

### Description

Default wrapper function for the pcit network inference algorithm

# Usage

```
pcit.wrap(data)
```
# Arguments

data Numeric matrix with the microarray dataset to infer the network. Columns contain variables and rows contain samples.

#### <span id="page-21-0"></span>Details

The Partial Correlation coefficient with Information Theory (PCIT) algorithm, combines the concept of partial correlation coefficient with information theory to identify significant gene-to-gene associations.

For every trio of genes in  $X_i$ ,  $X_j$  and  $X_l$ , the three first-order partial correlation coefficients are computed. These coefficients indicate the strength of the linear relationship between  $X_i$  and  $X_j$ that is uncorrelated with  $X_l$ , being therefore a measure of conditional independence. Then, the average ratio of partial to direct correlation is computed in order to obtain the tolerance level to be used as the local threshold for eliminating non-significant associations.

#### Value

pcit.wrap returns a matrix which is the weighted adjacency matrix of the network inferred by pcit algorithm.

#### References

Reverter, Antonio, and Eva KF Chan. "Combining partial correlation and an information theory approach to the reversed engineering of gene co-expression networks." Bioinformatics 24.21 (2008): 2491-2497.

# See Also

[netbenchmark](#page-15-1), [evaluate](#page-7-1), [pcit](#page-0-0)

#### Examples

```
# Data
data <- grndata::getData(datasource.name = "toy",FALSE)
# Inference
net <- pcit.wrap(data)
```
rate *Inference Validation*

#### Description

rate compares the infered network to the true underlying network for all the sorted predictions provided and appends the resulting confusion matrices to the returned object.

# Usage

rate(PredEdgeList, GSEdgeList, ngenes, sym)

#### Arguments

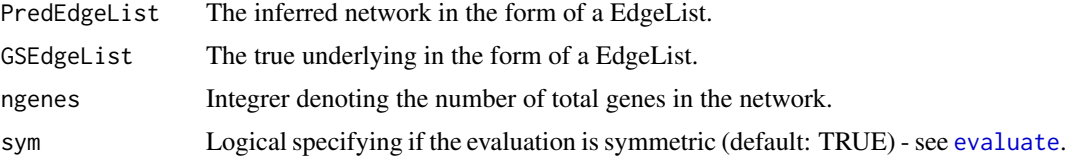

#### <span id="page-22-0"></span>RegisterWrapper 23

# Value

A matrix of numerics with the contingency table for each link in PredEdgeList.

# Author(s)

Pau Bellot

# See Also

[netbenchmark](#page-15-1), [evaluate](#page-7-1), [comp.metr](#page-5-1)

#### Examples

```
# Data
net <- matrix(0,10,10)
net[sample(1:100,20)] <- 1
# Simulated Inference
inf <- net+matrix(rnorm(100,sd=0.5),10,10)
table <- evaluate(inf,net)
```
<span id="page-22-1"></span>RegisterWrapper *Wrapper (un)registration routine*

# Description

These function allows the registration and unregistration of a wrapper function to the all.fast or all methods of [netbenchmark](#page-15-1). After registring it wrapper.name function will belong to all.fast or all methods during the R session. Unregistring the wrapper.name function will remove it from all.fast or all methods during the R session.

# Usage

```
RegisterWrapper(wrapper.name=NULL,all.fast=TRUE)
UnregisterWrapper(wrapper.name=NULL,all.fast=TRUE)
```
# Arguments

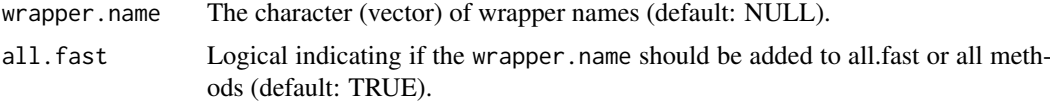

# Value

Displays a message if the registration could be performed or not.

# Author(s)

Pau Bellot, Catharina Olsen and Patrick E Meyer Maintainer: Pau Bellot <pau.bellot@upc.edu>

# See Also

[netbenchmark](#page-15-1)

#### Examples

```
# Define a wrapper function
Spearmancor <- function(data){
   cor(data,method="spearman")
}
## Not run:
    # Register it to all.fast methods
    RegisterWrapper("Spearmancor")
    # Register it to all methods
    RegisterWrapper("Spearmancor", all.fast=FALSE)
    # Unregister it from all.fast methods
    UnregisterWrapper("Spearmancor")
    # Unregister it from all methods
    UnregisterWrapper("Spearmancor", all.fast=FALSE)
```
## End(Not run)

zsc *Z-score c++ function*

#### Description

Z-score c++ function

# Usage

 $zsc(x)$ 

#### Arguments

x Numeric matrix with the microarray dataset to infer the network. Columns contain variables and rows contain samples.

# Value

A matrix of numerics with the inferred adjacency matrix.

#### References

Prill, Robert J., et al. "Towards a rigorous assessment of systems biology models: the DREAM3 challenges." PloS one 5.2 (2010): e9202.

# See Also

[netbenchmark](#page-15-1)

```
# Data
data \le runif(100)
dim(data) <- c(10,10)# Inference
net <- zsc(data)
```
<span id="page-23-0"></span>

<span id="page-24-0"></span>

Z-score wrapper function.

# Usage

zscore.wrap(data)

#### Arguments

data Numeric matrix with the microarray dataset to infer the network. Columns contain variables and rows contain samples.

# Details

Zscore is a method that assumes interventional data, more concretely knockout experiments that leads to a change in other genes. The assumption is that the knocked-out gene  $i$  in the experiment  $k$ affects more strongly to the genes that it regulates than the others, the effect of the gene i over the gene j is captured with the Zscore  $z_{ij}$ :

$$
z_{ij} = \left|\frac{x_{jk} - \mu_j}{\sigma_j}\right|
$$

 $mu_j$  and  $\sigma_j$  are respectively the mean and standard deviation of the empirical distribution of the gene j.

# Value

zscore.wrap returns a matrix which is the weighted adjacency matrix of the network inferred by Zscore algorithm.

# References

Prill, Robert J., et al. "Towards a rigorous assessment of systems biology models: the DREAM3 challenges." PloS one 5.2 (2010): e9202.

```
# Data
data <- grndata::getData(datasource.name = "toy",FALSE)
# Inference
net <- zscore.wrap(data)
```
# <span id="page-25-0"></span>Index

∗Topic datasets ntb\_globals, [21](#page-20-0) ∗Topic misc aracne.wrap, [3](#page-2-0) c3net.wrap, [4](#page-3-0) clr.wrap, [5](#page-4-0) comp.metr, [6](#page-5-0) datasource.subsample, [7](#page-6-0) evaluate, [8](#page-7-0) experiments.bench, [9](#page-8-0) GeneNet.wrap, [11](#page-10-0) Genie3.wrap, [12](#page-11-0) mrnet.wrap, [13](#page-12-0) mrnetb.wrap, [14](#page-13-0) mutrank.wrap, [15](#page-14-0) netbenchmark, [16](#page-15-0) noise.bench, [19](#page-18-0) pcit.wrap, [21](#page-20-0) rate, [22](#page-21-0) RegisterWrapper, [23](#page-22-0) zsc, [24](#page-23-0) zscore.wrap, [25](#page-24-0) ∗Topic package netbenchmark-package, [2](#page-1-0) aracne, *[3](#page-2-0)* aracne.wrap, [3](#page-2-0) aupr *(*comp.metr*)*, [6](#page-5-0) auroc *(*comp.metr*)*, [6](#page-5-0) Availabledata, *[17](#page-16-0)* build.mim, *[3](#page-2-0)*, *[5](#page-4-0)*, *[13,](#page-12-0) [14](#page-13-0)* c3net, *[4](#page-3-0)* c3net.wrap, [4](#page-3-0) clr, *[5](#page-4-0)* clr.wrap, [5](#page-4-0) comp.metr, [6,](#page-5-0) *[17](#page-16-0)*, *[19](#page-18-0)*, *[23](#page-22-0)* datasource.subsample, [7,](#page-6-0) *[10](#page-9-0)*, *[16,](#page-15-0) [17](#page-16-0)*, *[20](#page-19-0)*

evaluate, *[3](#page-2-0)[–7](#page-6-0)*, [8,](#page-7-0) *[10](#page-9-0)*, *[12–](#page-11-0)[20](#page-19-0)*, *[22,](#page-21-0) [23](#page-22-0)* experiments.bench, [9,](#page-8-0) *[21](#page-20-0)*

fscore *(*comp.metr*)*, [6](#page-5-0)

GeneNet.wrap, [11](#page-10-0) Genie3.wrap, [12](#page-11-0) ggm.estimate.pcor, *[11](#page-10-0)* mean.pr *(*comp.metr*)*, [6](#page-5-0) mrnet, *[14,](#page-13-0) [15](#page-14-0)* mrnet.wrap, [13](#page-12-0) mrnetb, *[14](#page-13-0)* mrnetb.wrap, [14](#page-13-0) mutrank.wrap, [15](#page-14-0) netbenchmark, *[3](#page-2-0)[–5](#page-4-0)*, *[8,](#page-7-0) [9](#page-8-0)*, *[11–](#page-10-0)[15](#page-14-0)*, [16,](#page-15-0) *[19](#page-18-0)*, *[21](#page-20-0)[–24](#page-23-0)* netbenchmark-package, [2](#page-1-0) netbenchmark.data, [18](#page-17-0) netbenchmark\_rate *(*rate*)*, [22](#page-21-0) netbenchmark\_zsc *(*zsc*)*, [24](#page-23-0) noise.bench, *[11](#page-10-0)*, [19](#page-18-0) ntb\_globals, [21](#page-20-0) pcit, *[22](#page-21-0)* pcit.wrap, [21](#page-20-0) plot, *[7](#page-6-0)* pr.compute *(*comp.metr*)*, [6](#page-5-0) pr.plot *(*comp.metr*)*, [6](#page-5-0) rate, [22](#page-21-0) RegisterWrapper, *[17](#page-16-0)*, *[19](#page-18-0)*, [23](#page-22-0) rlnorm, *[10](#page-9-0)* rnorm, *[10](#page-9-0)* roc.compute *(*comp.metr*)*, [6](#page-5-0) roc.plot *(*comp.metr*)*, [6](#page-5-0) set.seed, *[7](#page-6-0)*, *[10](#page-9-0)*, *[16](#page-15-0)*, *[20](#page-19-0)* UnregisterWrapper *(*RegisterWrapper*)*, [23](#page-22-0) wilcox.test, *[17](#page-16-0)* zsc, [24](#page-23-0) zscore.wrap, [25](#page-24-0)